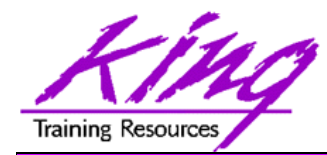

**Dracle** 

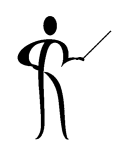

## *Beeple, B-Pel, Beepul? Understanding BPEL and Its Role in SOA*

presented by **John Jay King** King Training Resources john@kingtraining.com

**Download this paper and code examples from:**

**http://www.kingtraining.com**

Copyright @ 2008, John Jay King

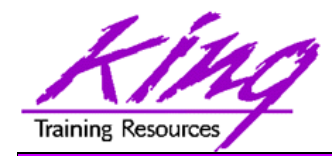

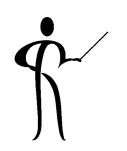

- Understand the importance of BPEL to SOA
- Learn how Oracle's BPEL fits into Service Oriented Architecture (SOA) and Oracle Fusion **Middleware**
- –Understand Oracle's BPEL Implementation
- Be able to discuss issues involved in process orchestration

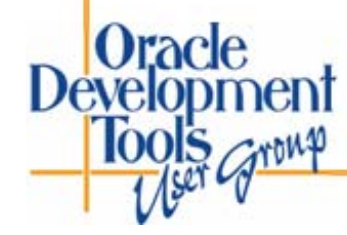

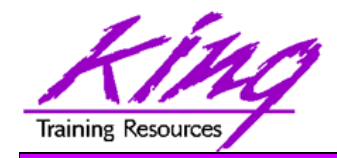

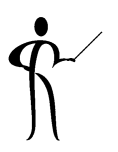

- Business Process Execution Language for Web Services (BPEL or BPEL4WS)
	- Language created to compose, orchestrate, and coordinate web services
	- –Processes are "composed" of existing services
	- – BPEL is the result of over ten years of collaborative effort in Business Project Management by Microsoft and IBM
	- Today, BPEL products are supported by Oracle (plus BEA and Siebel), IBM, Microsoft, SAP, and many others
	- BPEL is an open industry standard managed by OASIS

**http://docs.oasis-open.org/wsbpel/2.0/wsbpel-specification-draft.html**

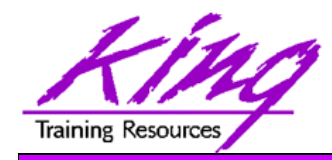

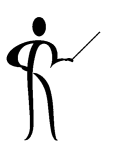

- BPEL extends Web Services
	- – BPEL provides both synchronous and asynchronous interactions
	- BPEL supports long-running interactions
	- BPEL allows a well-defined mechanism for creating process definitions
- While usually depicted graphically; BPEL is defined using XML

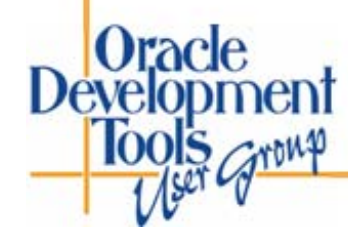

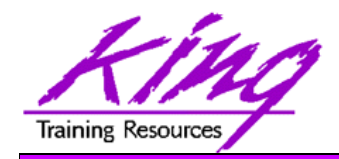

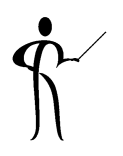

- BPEL uses an XML language to specify and describe business processes in two specific ways:
	- Definition of executable processes that may be orchestrated
	- Definition of message exchanges or abstract business protocols
- BPEL uses web service XML technologies:
	- XML (eXtensible Markup Language)
	- WSDL (Web Service Description Language)
	- XPath (XML Path Language)
	- XML Schema

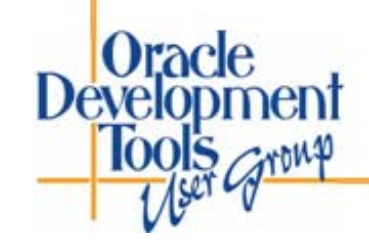

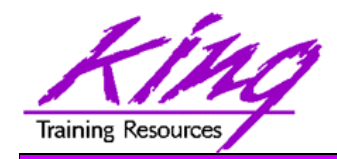

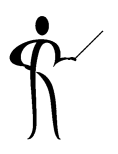

- Service Oriented Architecture (SOA) represents a new way of looking at the relationship between "the business" and IT
- Today's organization must be agile enough to innovate to meet rapidly changing needs
- In most organizations, changes that do not fit current IT infrastructure are accomplished slowly:
	- –Significant modifications required
	- –Infrastructure additions necessary
- **6/57**• SOA ties IT Service development to business processes rather than to a specific infrastructure

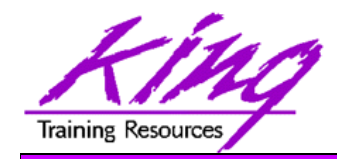

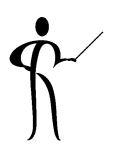

- With SOA all or part of a business process is represented as a Service or set of Services that may be executed securely in a standardized way
- SOA Services may be stand-alone or combined with other Services to address new business issues
- Services are loosely-coupled communicating via course-grained messages
- • The ability to orchestrate existing Services to meet new needs provides the agility modern organizations require to meet new and future needs

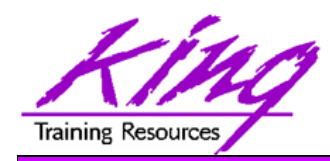

Oracle

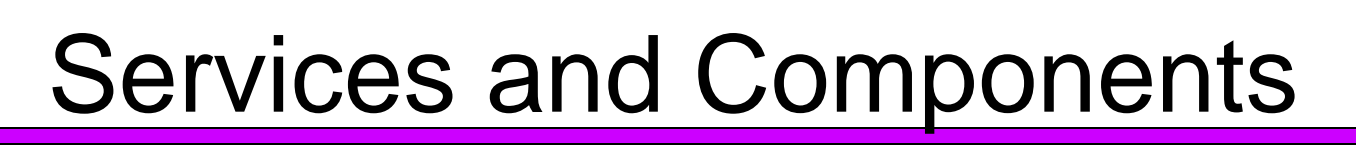

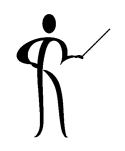

- Generally, services use one or more software components to satisfy some business process
- Service messages are generally coarse-grained (e.g. Purchase Order)
- Component and component tasks that make up a service are often focused in nature and usually require fine-grained messaging (e.g. Purchase Order Line Item)
- Each Service is generally represented by one or more software components; frequently Web Services today
- Other Services might represent existing legacy components or non-SOA implementations

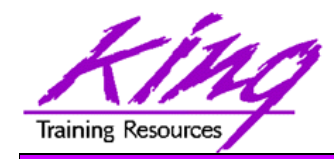

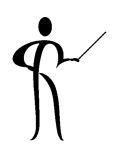

- •A key strength of SOA is simplicity
- • Basic principles guiding SOA:
	- Standard set of enterprise service definitions *described in a registry*
	- – Central management of service definitions *(enabled in-part by a registry)*
	- Loose coupling

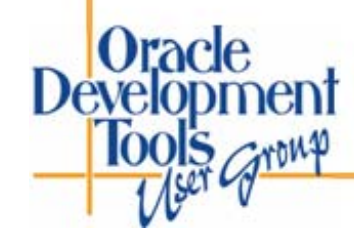

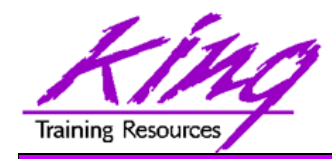

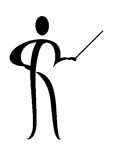

- • Central management of service definitions ensures that
	- Duplicate services are not created
	- Developers follow organization standards
	- Developers can find (and use) services

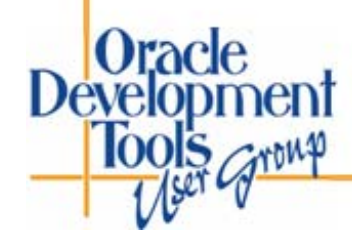

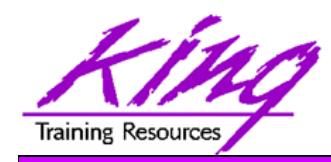

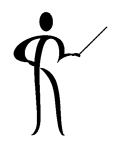

- • In order to interact successfully with a service, you must know at least two things:
	- What you expect to get from the service
	- –What information you have to provide the service
- A well-defined "contract" from the service provider spells out business and technology requirements for using a service (the "interface") and how to invoke the service
	- A service contract reflects specific business knowledge and is the basis for sharing and reusing services
	- Maintenance of service "contracts" becomes critical over time
	- Contracts are stored in a service registry

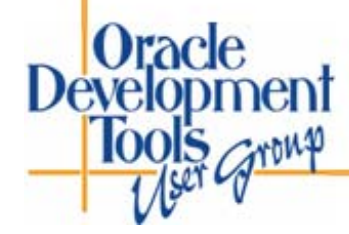

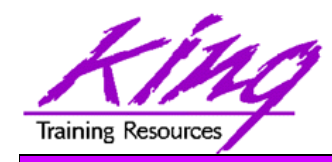

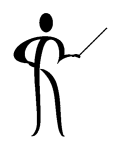

- All the Services in the world are **useless** unless:
	- –We know what they are named
	- We know where to find them
	- –We know the expected inputs and outputs
	- –We trust them to work as specified in their contract

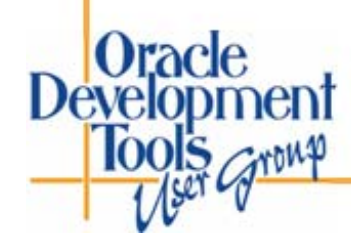

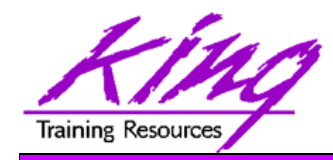

#### Governance

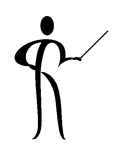

- • Governance is needed to:
	- – Make sure multiple services don't provide the same functionality
	- Understand who is responsible for a given service
	- Prioritize and control change requests
	- Determine that services conform to standards
	- Ensure that contracts are accurate
	- Provide a level of comfort that advertised services work and can be accessed as described by their contract
	- Be sure that services are cataloged and can be located

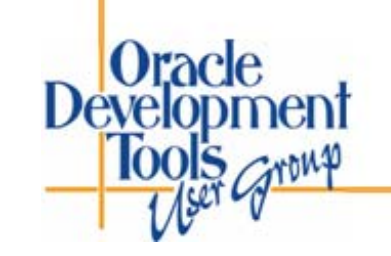

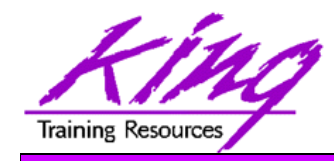

## Enabling SOA

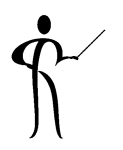

- • What enables SOA?
	- Services

Software components or sets of components

- Service Providers Location (server) where Services are available
- Service ConsumersSoftware actually using Services (often user-facing)
- – Service Registries Contains "contracts" describing available services

#### Messaging

Communications between Service and Service Consumer

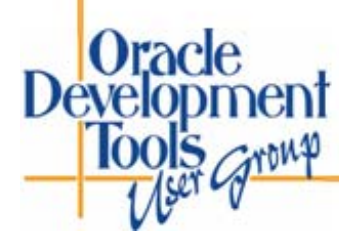

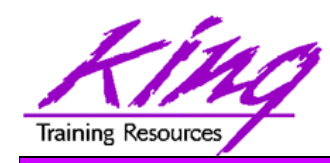

## How the Players Interrelate

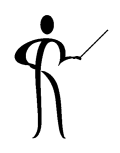

- • The *Contract* describing the *service*, its inputs and outputs, location, and method of invocation is placed in the *Registry* by the *Service Provider*
- The *Service Consumer* locates a *Service* using the specifications found in the service's *contract*  from a *Registry*
- • *Service Consumers* use *Services* provided by a *Service Provider* to perform all or part of some business function

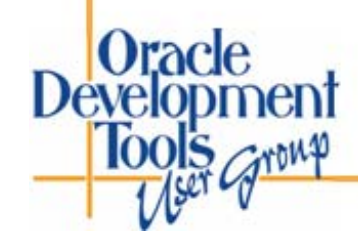

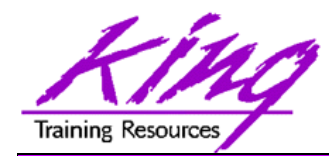

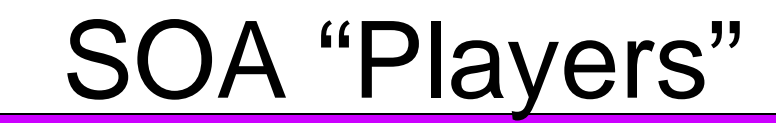

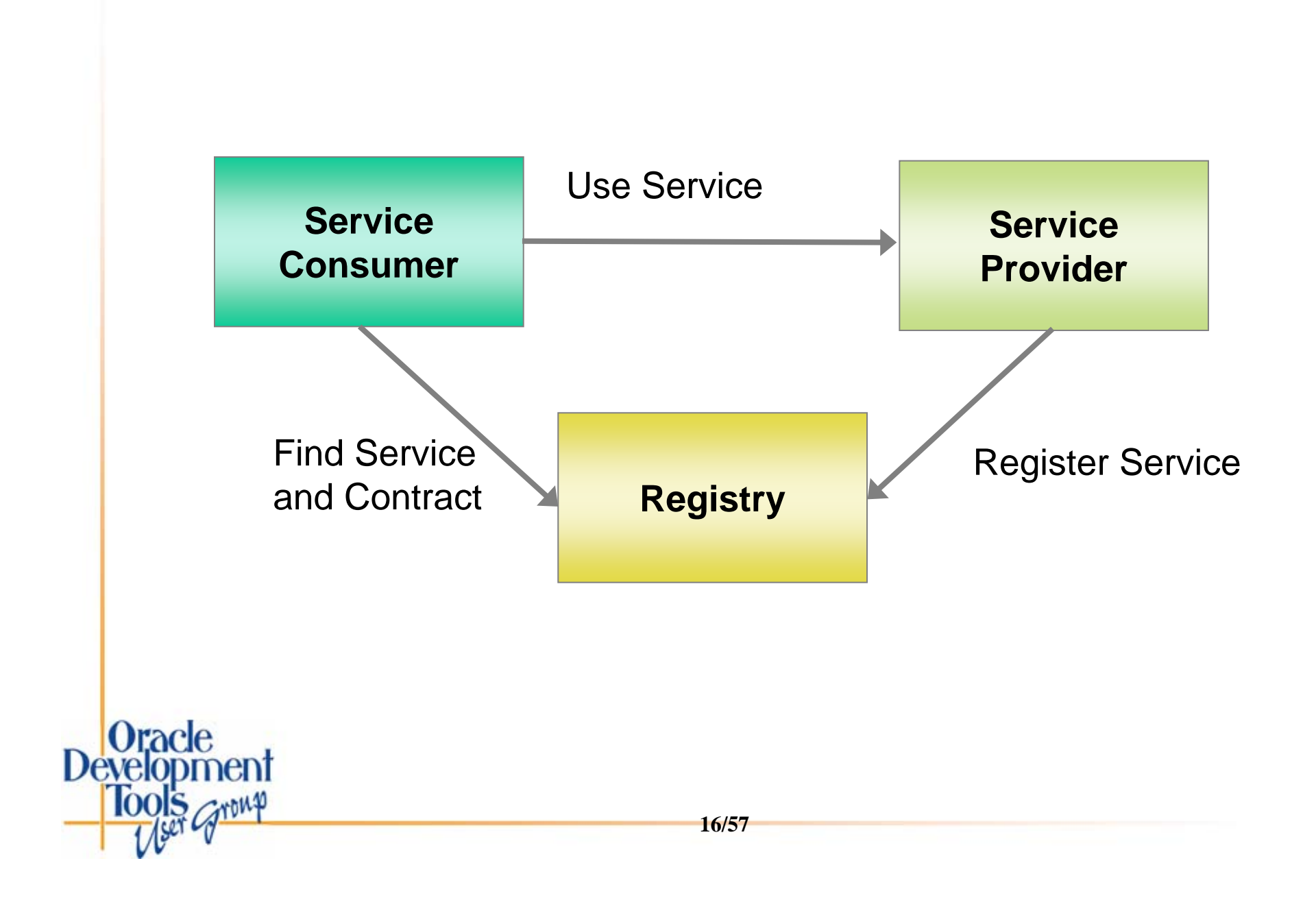

#### **Service Component Architecture (SCA)** raining Resource:

- • Service Component Architecture (SCA) describes a model for building SOA applications and systems via component-based applications that either provide or consume functional components via Service-Oriented interfaces
- • SCA separates SOA application development into two parts:
	- Implementation of service components that provide/consume services
	- Orchestration of sets of service components to create new applications
	- – SCA was originally created by a collaboration of industry organizations including: BEA Systems, Inc.,Cape Clear Software, IBM Corporation, IONA Technologies PLC, **Oracle**, Red Hat Inc., Rogue Wave Software, SAP AG, Siemens AG, Software AG, Sun Microsystems, Sybase, TIBCO Software Inc., and Zend Technologies http://www.osoa.org/display/Main/Service+Component+Architecture+Home http://www.oasis-opencsa.org/sca

Oracle

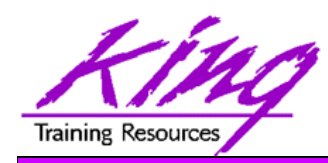

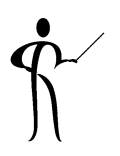

- •So how does Oracle's Fusion fit in?
- • Oracle uses the title "Fusion" to unify its SOA-directed offerings and highlight the integration features incorporated in their products
- • Two major legs of Oracle Fusion Architecture identified so far are:
	- Oracle Fusion Middleware
	- –Oracle Fusion Applications

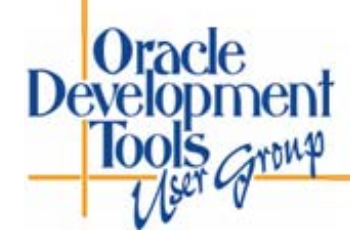

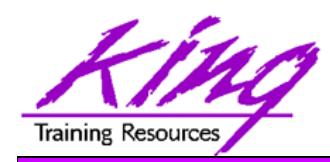

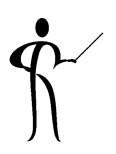

- • Oracle outlines five core principles to Fusion Architecture:
	- Model Driven
	- Service and Event-Enabled and flexible
	- Information-Centric
	- Grid-ready
	- Standards-based

Following business processes Loosely-coupled, modular,

Providing complete, actionable information

Scalable via low-cost hardware

Based upon open standards allowing easy interaction with other products

**19/57**

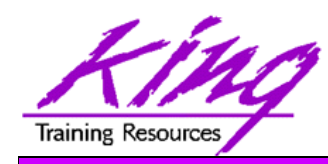

## Oracle Fusion Middleware

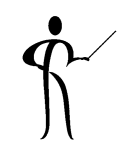

- • Oracle Fusion Middleware builds on the solid Java EE and open-source architecture of Oracle App. Server
- SOA emphasis on business processes in Oracle Fusion Middleware leads to better coordination between Oracle's IT groups and business units
- Oracle Fusion Middleware comes complete with over 250 adapters to existing application systems including (but not limited to): Oracle E-Business Suite, PeopleSoft, JD Edwards, and Siebel
- • **No, I have no idea how the purchase of BEA will impact Fusion middleware; we'll know soon**! *BEA's BPEL and BPELJ tools are pertinent to this discussion*

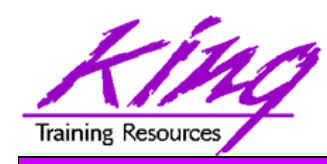

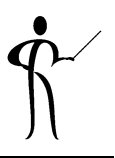

- • Oracle Fusion Middleware includes the SOA Suite:
	- – BAM (Business Activity Monitoring) providing real-time access to business performance information
	- BPEL (Business Process Execution Language) Process Manager for defining and executing business processes
	- Business Rules Engine to manage business rules
	- Web Services Manager for security (Oracle Directory, Active Directory, LDAP) and management
	- –ESB (Enterprise Service Bus) to provide routing/messaging
- $\bullet$ JDeveloper provides a unified SOA Suite toolset
- • The Oracle Service Registry, Oracle Portal, and other products are also available

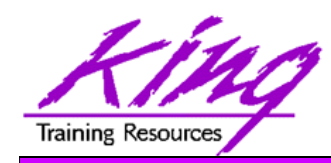

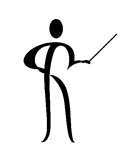

## Oracle Fusion Applications

- Fusion Applications are the next generation of Oracle's Applications products
	- Oracle E-Business Suite
	- –PeopleSoft
	- JD Edwards Enterprise
	- JD Edwards World
	- Siebel
	- Retek
	- more…

Oracle

• Rather than "stitching together" disparate technologies, Fusion uses a service-oriented architecture to make the functionality of the various tools available

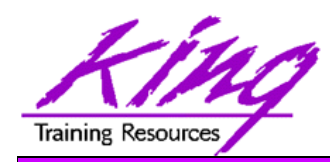

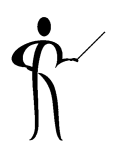

- Oracle Fusion Applications rely heavily on Oracle Fusion Middleware; the opposite is not true
- An organization may use Oracle Fusion Middleware and its wide array of tools even if Oracle Fusion Applications are not installed
- Oracle Fusion Middleware's reliance on industry standards (like SOAP, WSDL, and UDDI) and SOA makes it an excellent choice no matter how applications are supported in an organization

*Fusion Middleware is already good, but will get better and better since it is the lynchpin that thousands of Oracle's developers are building Fusion Applications with*. *We all win!*racle Development **23/57**

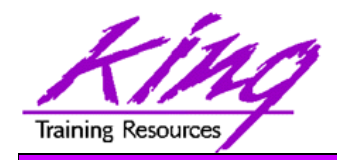

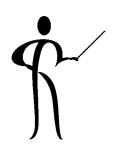

- BPEL consists of specific steps:
	- –Invoking web services <invoke>
	- – Waiting for client to invoke a web service via a message <receive>
	- Generating responses for synchronous operations <reply>
	- Manipulating variables <assign>
	- Signaling faults and exceptions <throw>
	- Pausing for selected time <wait>
	- Ending the process <terminate>

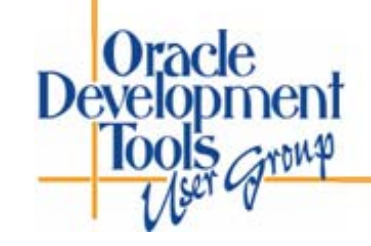

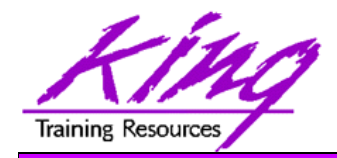

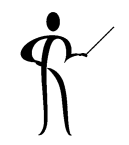

- BPEL provides common programming constructs:
	- –Sequence <sequence>
	- Flow <flow>
	- –Path selection <pick>
	- Case construct <switch>
	- –Looping <while>

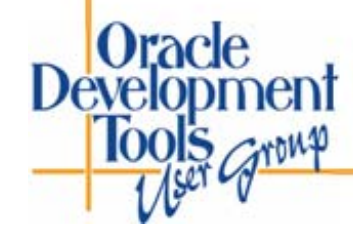

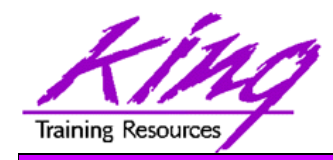

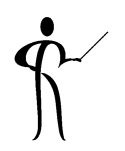

- BPEL XML syntax is "clunky" and error prone
- BPEL tools are:
	- Graphical (pretty):
	- –Paint-by-the-numbers
	- Abstractions of BPEL resulting in BPEL
- Some BPEL tools provide ESB-like features enabling them to fulfill integration roles
- Some tools extend the basic BPEL functionality
- BPEL tools allow the creation of Composite Processes; a collection of coordinated service invocations and related activities that provide useful business process functionality

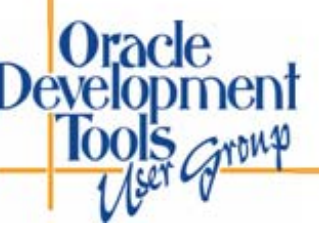

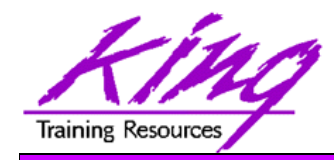

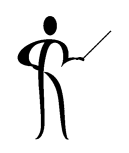

- Oracle BPEL Process Manager
- BEA (Oracle) Aqualogic
- Microsoft BizTalk
- $\bullet$ IBM WebSphere Process Server
- IBM AlphaWorks BPWS4J

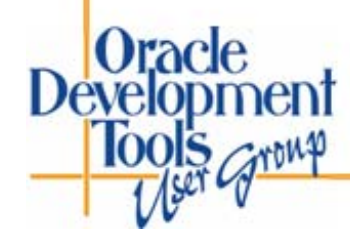

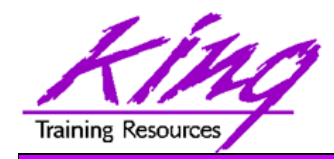

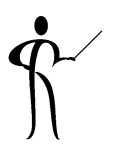

- Oracle provides two types of BPEL support:
	- Oracle BPEL Process Manager
		- Execution environment for BPEL processes
		- Supports BPEL version 1.1
		- Used to monitor, manage, and deploy BPEL processes
		- Designed for Oracle Application Server and OC4J
		- Versions available for JBoss and BEA (Oracle) WebLogic Server
	- Oracle BPEL Designer
		- Development environment for BPEL processes using GUI
		- Develops standard BPEL interoperable with other BPEL tools
		- Works with Oracle JDeveloper
		- Available as plug-in for Eclipse platform

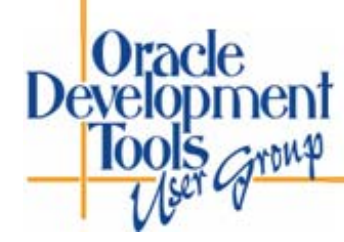

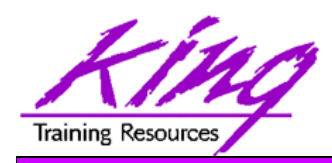

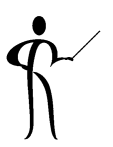

- Oracle's BPEL tool began as the "Collaxa BPEL Designer & Web Service Orchestration Server" tool acquired by Oracle in 2004
	- Fully-compliant BPEL implementation
	- Oracle has added Human Workflow and Database Interface services
	- –Easy-to-use modeler
	- Scalable
	- Flexible
	- –Monitoring available

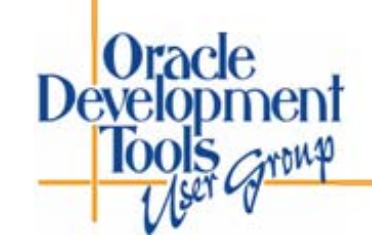

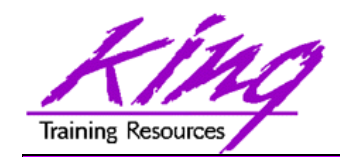

## Composite Services

• Services are composed to support a complete Receive **Request** Business Process**Create Order Number** Obtain Product(s) Complete Complete Inventory **Partial Order** Order **Shortfall?** Successful Create **Reply Backorder Backorder** Reply (fault) Oracle<br>Development  $\frac{\text{Tools}}{\text{User}}$   $\frac{G^{\text{round}}}{G}$ **30/57**

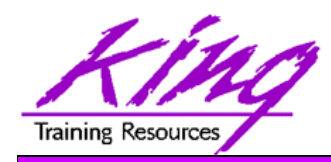

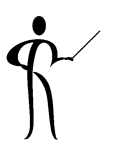

- Create Application using JDeveloper
- Create a SOA Composite project: File->New->Project->SOA Tier->SOA Composite
- Define the BPEL process with input and output processes
- Use the GUI to complete the composition; assign values to input/output variables
- Save and deploy the application
- • Use the SOA Console to review and test composite services

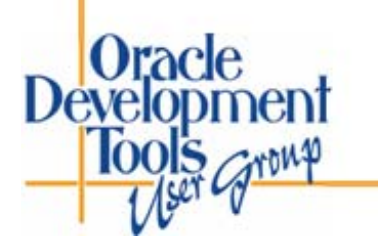

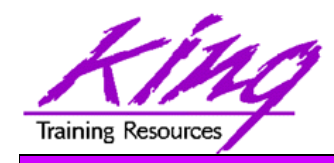

#### BPEL Orchestration

- $\bullet$ Partner Links
- $\bullet$ Variables
- •**Activities** 
	- Service Activities
	- Structure Activities
	- Fault Activities
- Expression Language
- •Correlation Set
- •Scope

**Dracle** 

**DDMEN** 

- Fault Handler
- •Compensation Handler
- •Event Handler

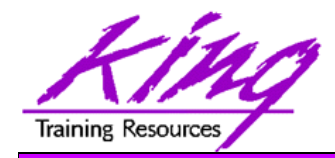

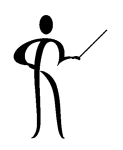

- BPEL processes are called by clients and also use services themselves
- Services and clients that interact with BPEL processes are referred to as "Partners"
	- partnerLinks define BPEL process partners
		- Reference partners are services invoked by a process
		- Interface partners allow a process to be invoked by a client
	- –BPEL processes have at least one partnerLink

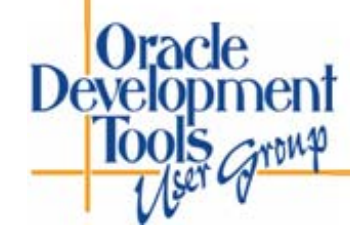

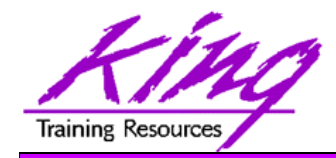

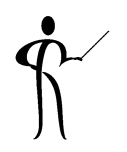

- Variables are used:
	- –Create request messages used for service invocation
	- Hold state information between BPEL activities
	- – Receive response messages returned from services invoked

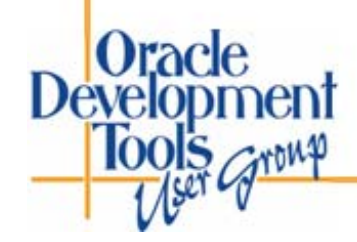

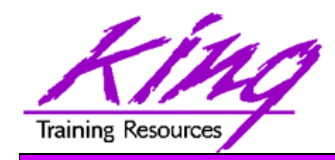

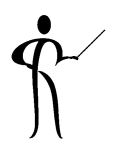

- Steps in a BPEL process are called "Activities"
- Three major groups of activities are used:
	- Service Activities Communicate with partners
	- Structure Activities
- Program logic (sequence, looping, if-then,else…)
- Fault Activities Error-handling activities
- Each Activity type is usually represented by an icon in BPEL tools

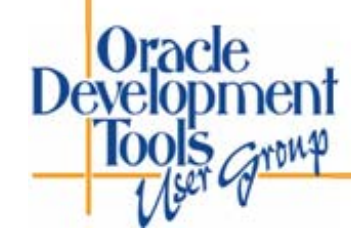

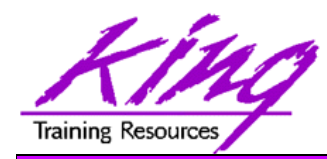

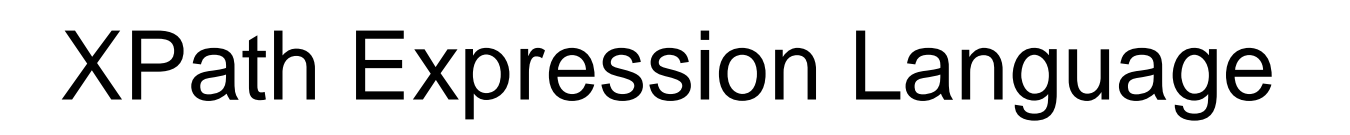

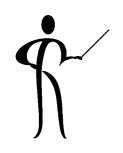

• XPath is used by BPEL processing and evaluation statements like While and Switch

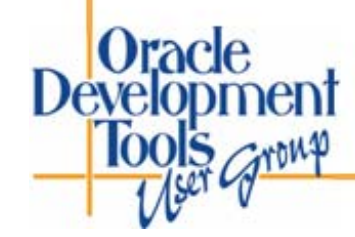

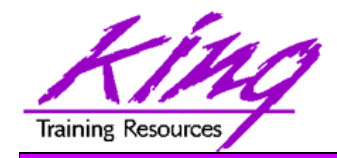

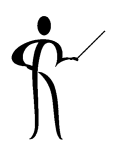

- Some BPEL processes are long-running and may have multiple instances executing at once
	- A unique key is attached to messages to make sure they go to the correct instance
	- – Since some services provide different operations they need additional keys for each type of message
	- Correlation Set is the term used to refer to the key field(s) used by the various messages that are used for a service

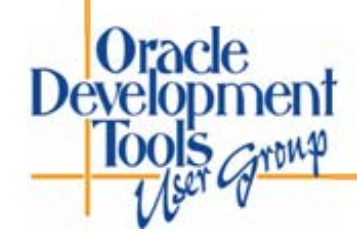

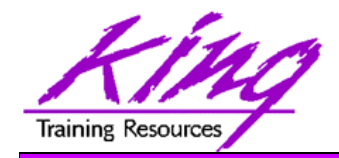

Scope

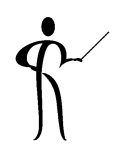

- BPEL allows the grouping of activities into "Scopes"
	- Every BPEL process begins with a "Global Scope"
	- Scopes provide a context for a group of activities
	- A scope may be associated with various "handlers" (fault handlers, compensation handlers, event handlers)

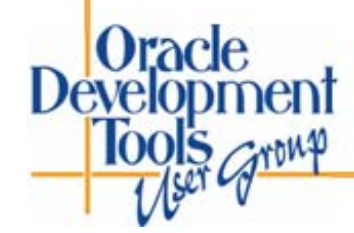

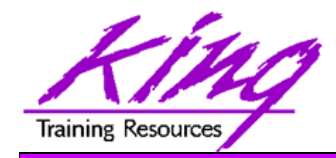

#### **Handlers**

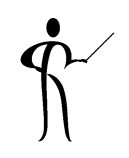

- Various handlers might be associated with a BPEL process
	- Fault Handler
	- Compensation Handler
	- Event Handler

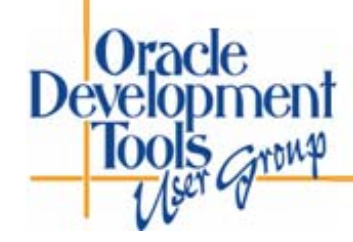

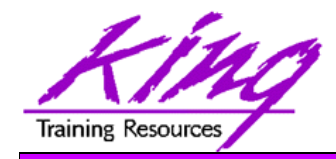

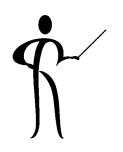

- Service invocation or execution errors are called "faults"
- BPEL allows faults that occur within a given scope to be associated with fault handlers specific to the scope's activities
- When faults occur
	- –Scope execution stops
	- If a fault handler is available it is executed
	- – If a fault handler is not available the fault is passed to the scope's parent scope

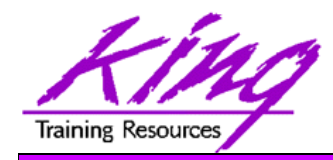

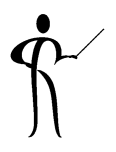

- • Compensation handlers are necessary because
	- –Some processes are long-running
	- – Sometimes handling of a fault requires that the work of one or more scopes must be reversed
	- Compensation handlers are defined as part of a scope and describe the "undo" activities to be performed if an unhandled fault occurs

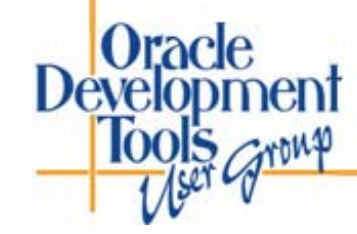

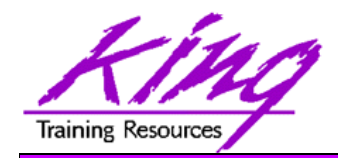

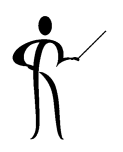

- BPEL event handlers are defined as part of a scope to handle messages that are received when a process is "blocking" (waiting) due to the execution of a Receive or Pick (or Receive Choice) activity
	- An event handler describes what type of message it can receive
	- An event handler includes activities to be performed upon receipt of an expected message

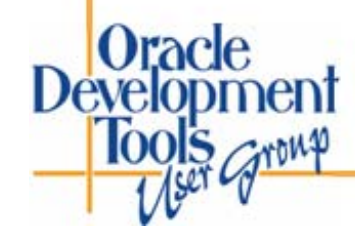

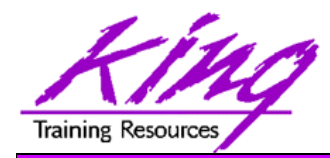

Development

#### BPEL Console

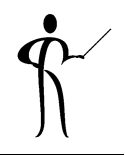

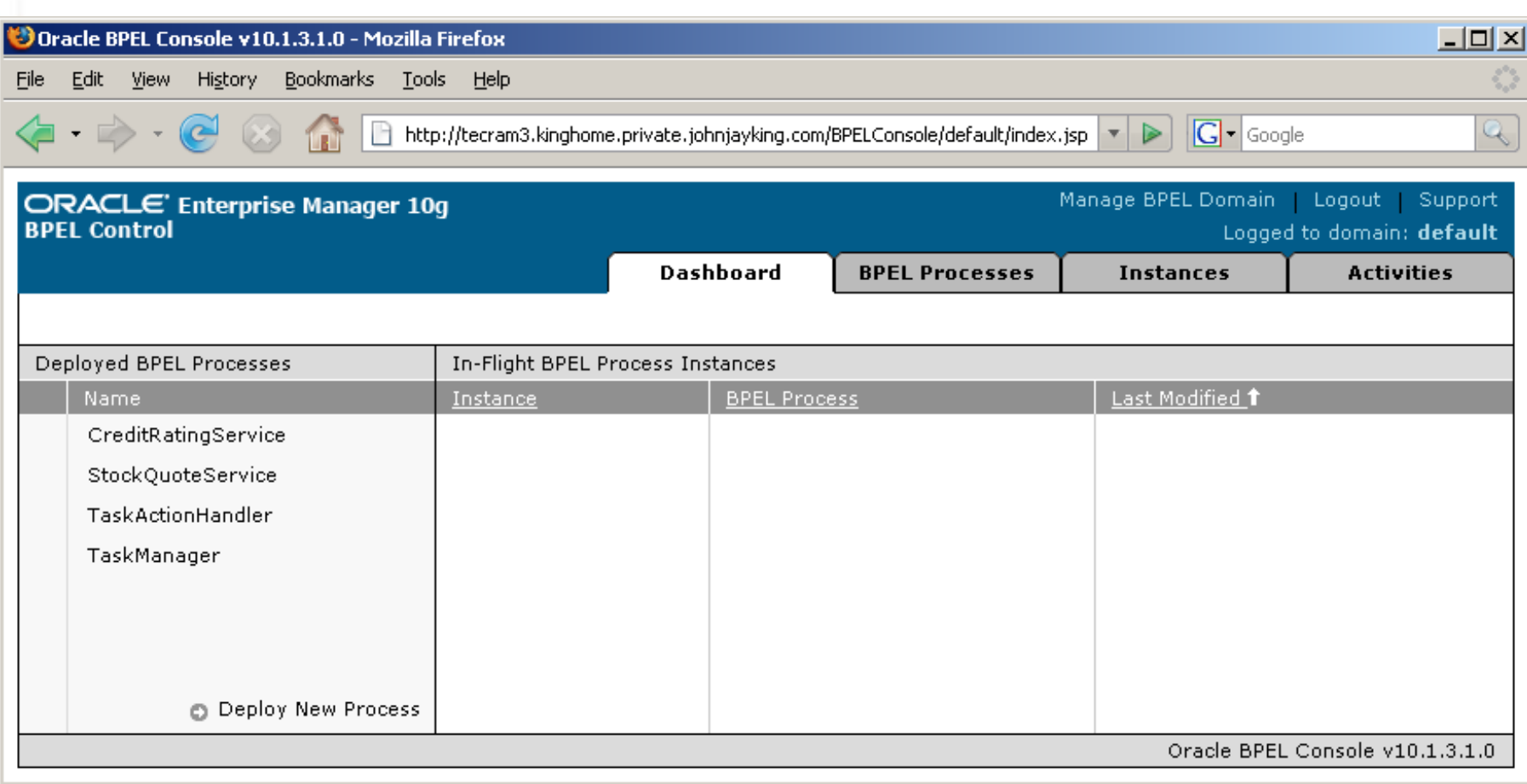

**43/57**

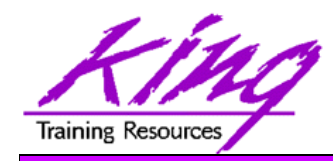

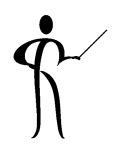

- The Oracle BPEL Console provides a browserbased management capability supported by JSPs and Servlets on the Application Server hosting BPEL
- BPEL Console includes:
	- Management and administration of BPEL processes
	- Debugging for processes
	- Audit trails and process history
	- GUI representation of process flows

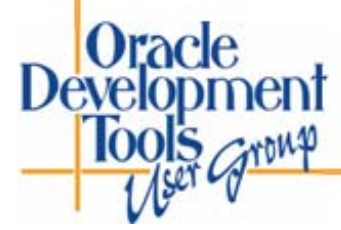

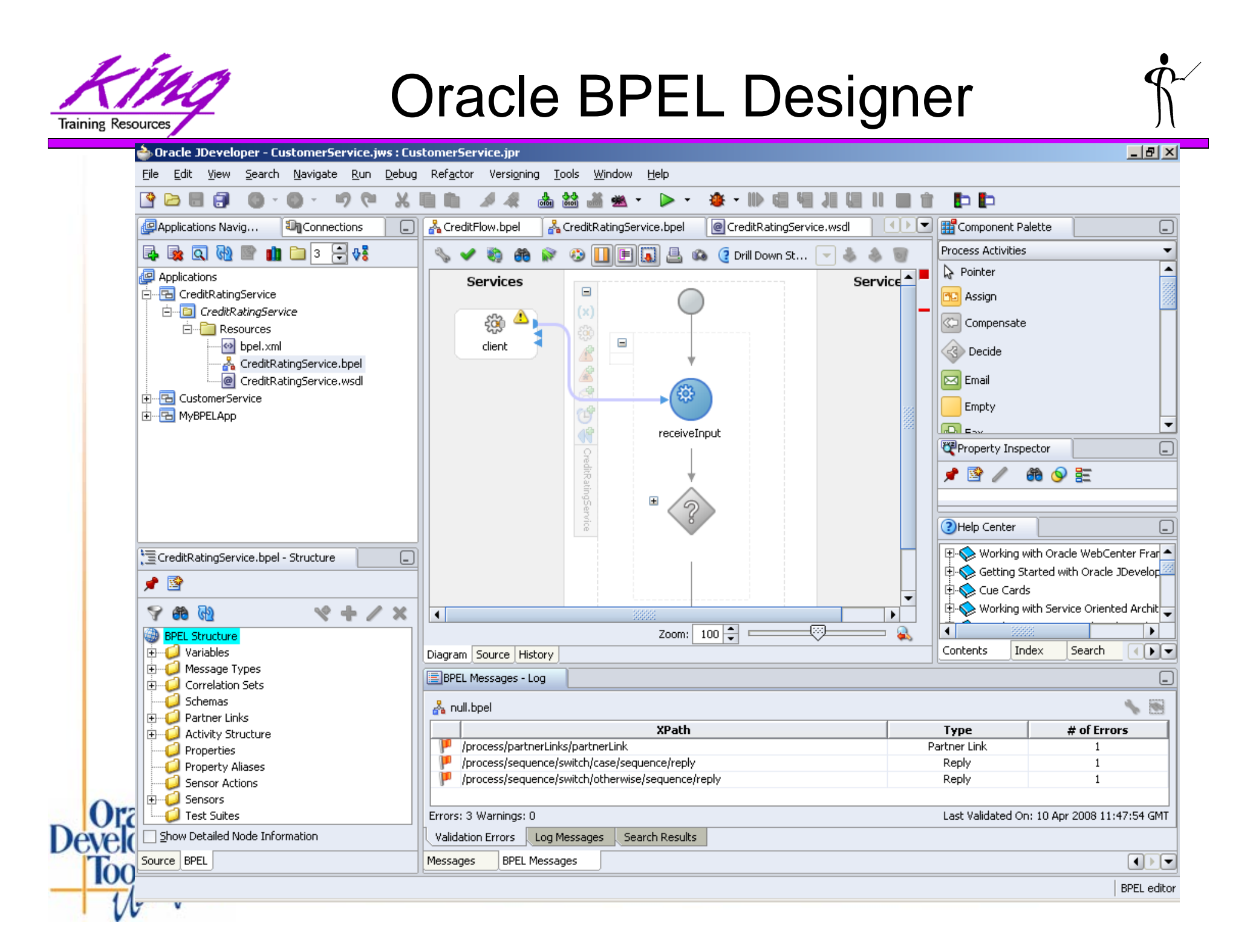

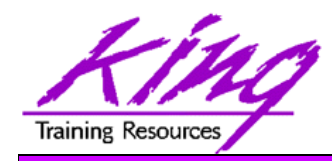

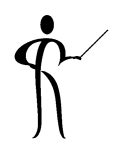

- BPEL Designer is built-in to Oracle JDeveloper and available as a plug-in to Eclipse
- BPEL Designer allows:
	- Graphical development of BPEL processes (BPEL XML code is generated automatically)
	- – Activities, PartnerLinks, Services, and Faults may be added using drag-and-drop

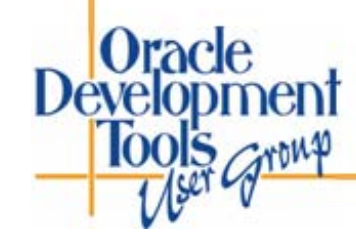

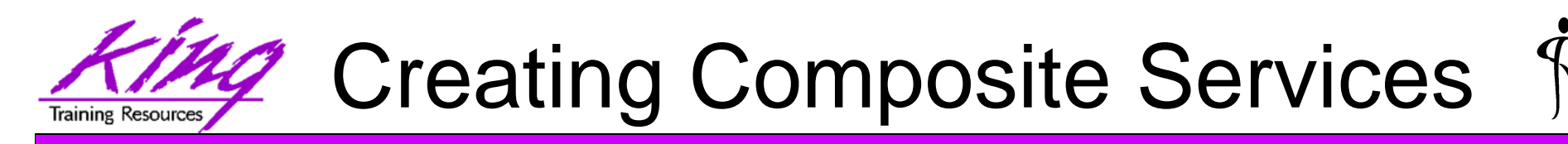

• Processes may be combined in the BPEL Designer to create new processes

Oracle

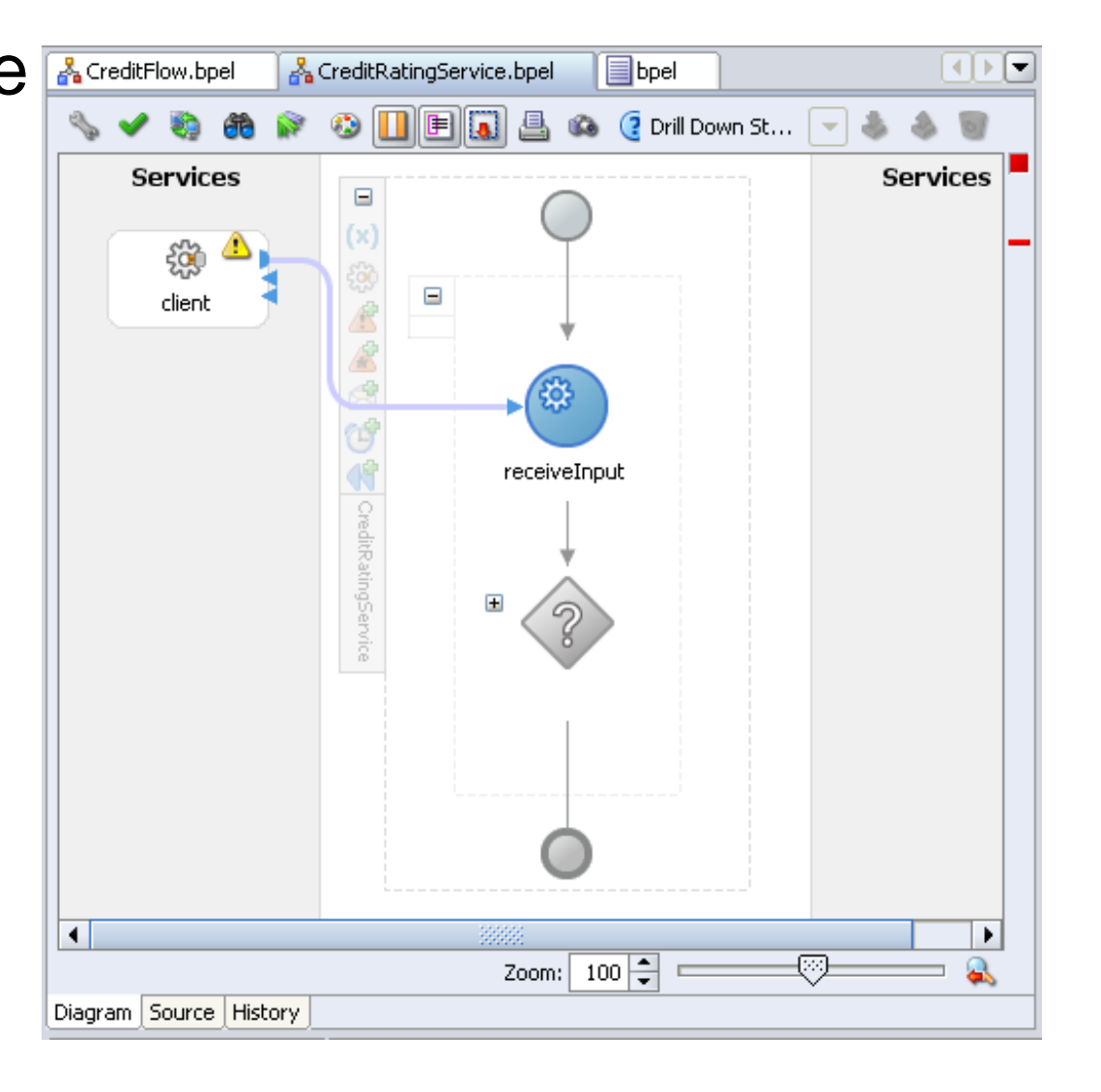

**47/57**

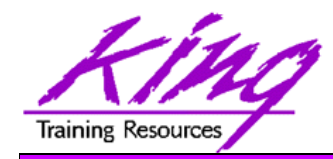

Oracle **Development** 

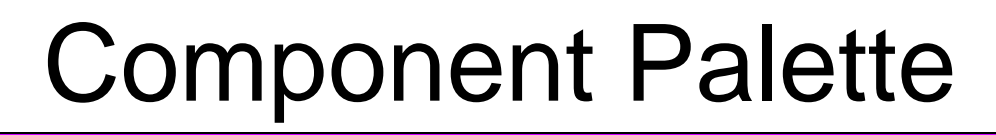

• The component palette provides visual representations of Activities, Faults, and other BPEL components

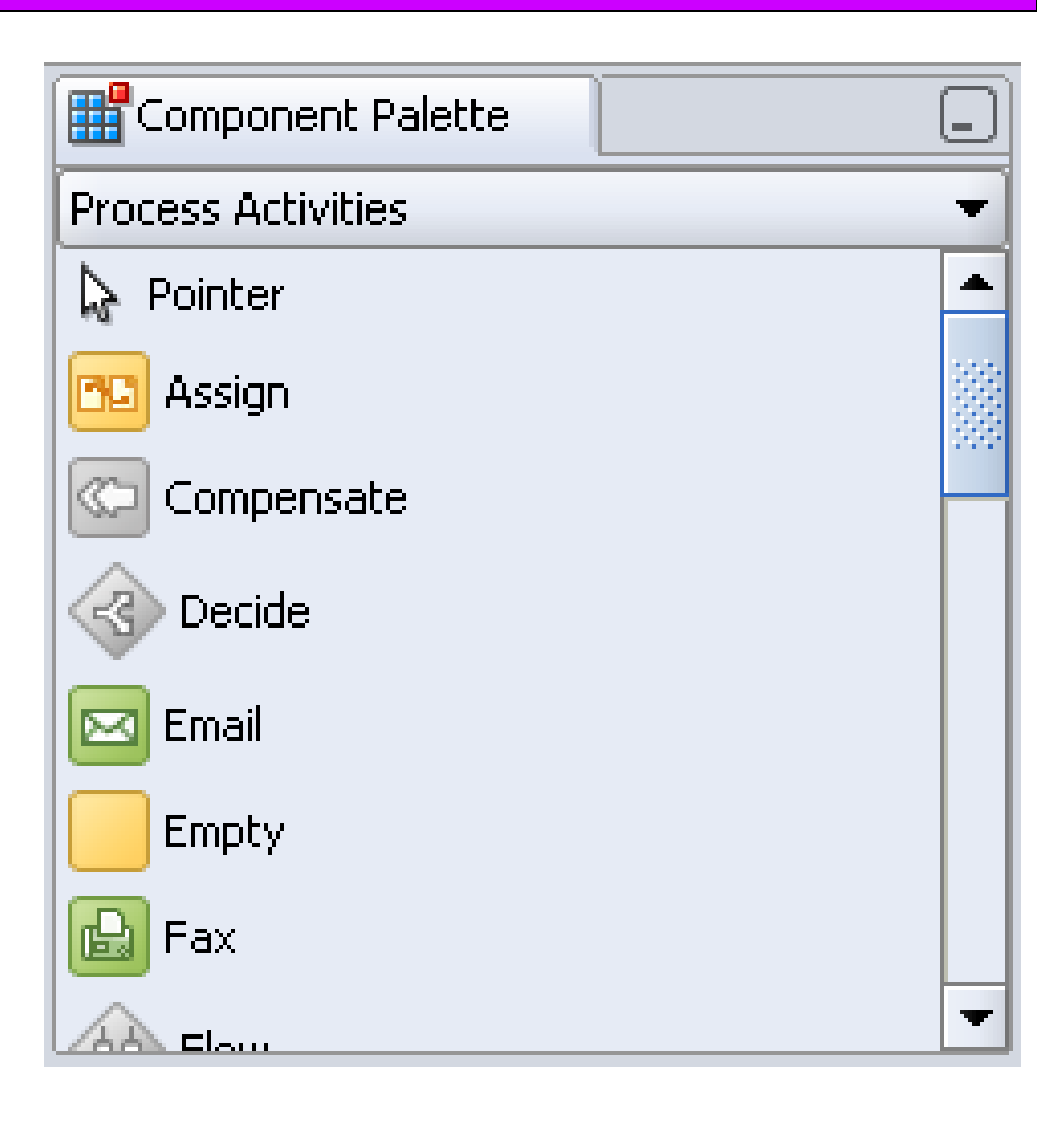

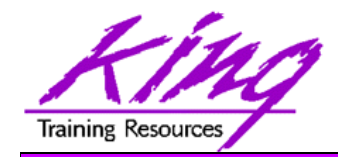

#### BPEL Source

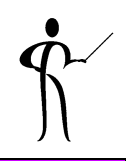

• BPEL XML source may be viewed on the "Source" tab

**A** CreditFlow.bpel GreditRatingService.bpel **E**bpel <!-- CreditRatingService BPEL Process -->  $\Box$  <process name="CreditRatingService" targetNamespace="http://services.otn.com" suppressJoinFailure="yes" xmlns: tns="http://services.otn.com" xmlns="http://schemas.xmlsoap.org/ws/2003/03/business-pr xmlns:bpws="http://schemas.xmlsoap.org/ws/2003/03/busine <!-- List of services participating in this BPEL process --冃  $\langle$ partnerLinks> <!-- The 'client' role represents the requester of this s <partnerLink name="client" partnerLinkType="tns:CreditRatingService" myRole="CreditRatingServiceProvider"/>  $\langle$ /partnerLinks> <!-- List of messages and XML documents used as part of thi  $<$ variables $>$  $\langle$ !-- Reference to the message passed as input during init <variable name="input" messageType="tns:CreditRatingServiceRequestMessage"/  $\lt$ !-- Reference to the message that will be sent back to  $t$ . Diagram Source History | 4 3333 ¥.

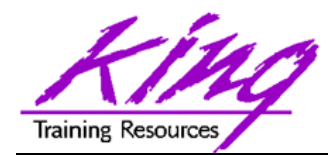

#### Application Navigator

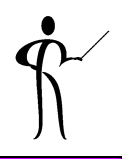

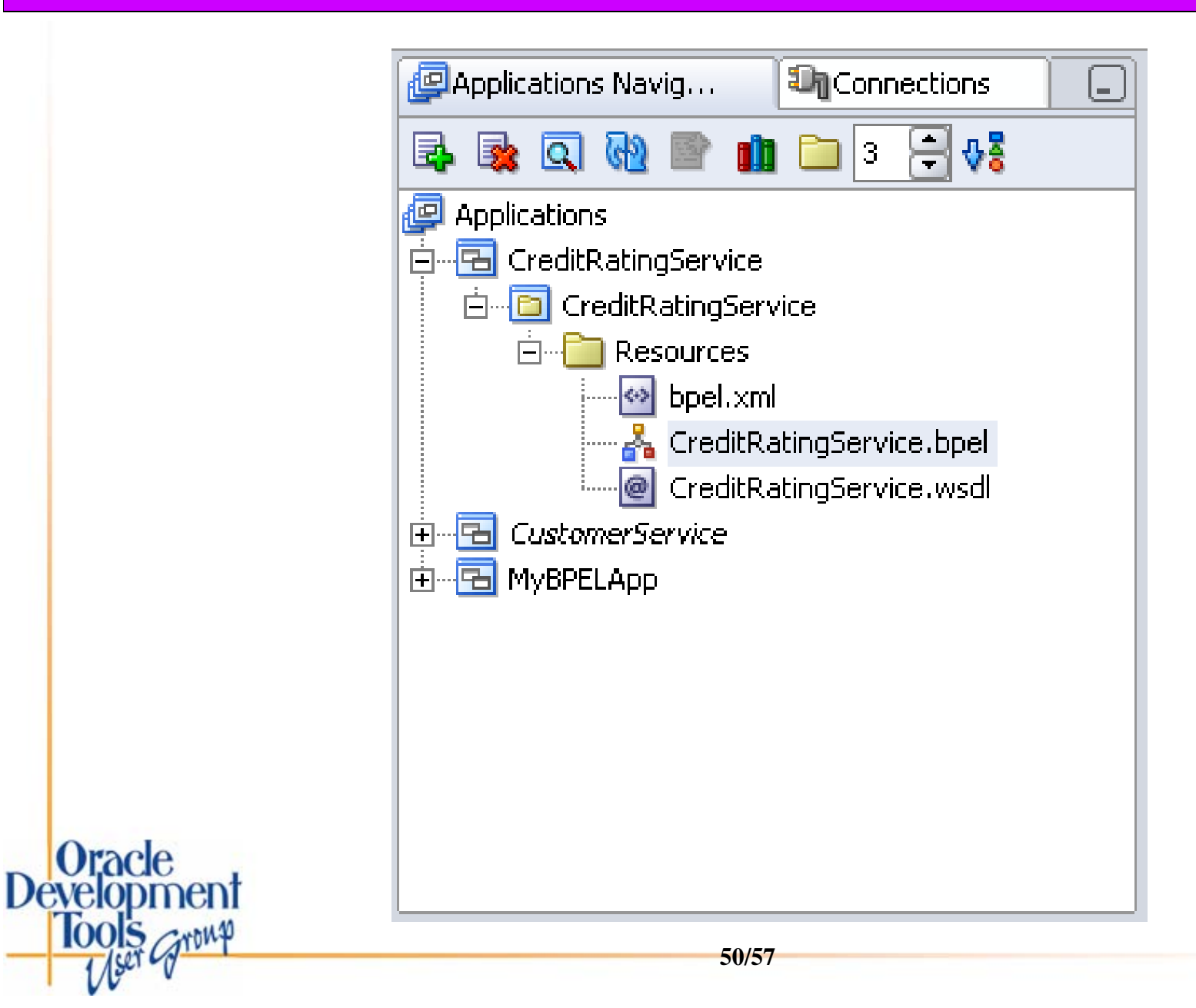

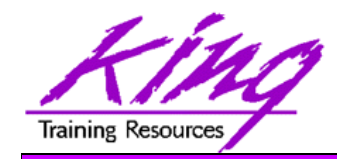

**Oracle** 

**Development** 

**S** Group

- 
- • The Structure View shows all of a BPEL processes components

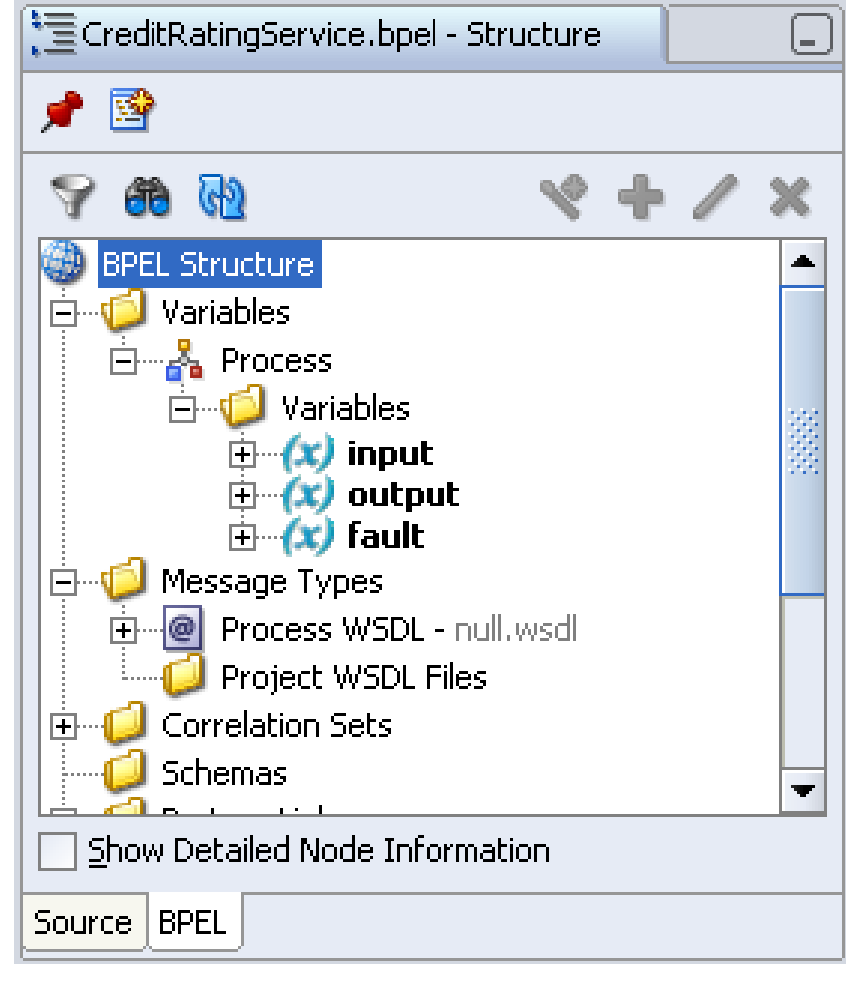

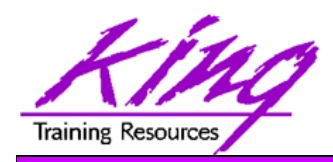

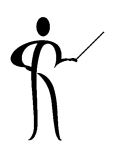

- Oracle uses its skills in the database world to store schemas that support BPEL in the database including
	- "Dehydration" where process state is stored
	- Non-Oracle database products are supported by Oracle BPEL Process Manager including:
		- Oracle Database Lite
		- IBM DB2 UDB
		- Microsoft SQL Server

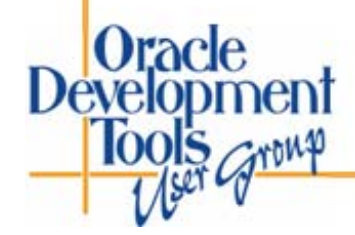

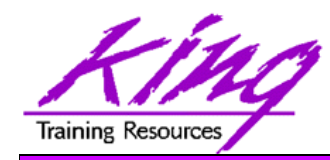

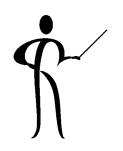

- • Oracle's BPEL Process Manager provides a complete standards-based solution to creating and orchestrating services and composite services
	- Oracle BPEL Console tool is used to manage BPEL services and compositions
	- – Oracle BPEL Designer is used to create services and the code that supports them
	- Oracle's Workflow capabilities add a richness and realism that is often missing from BPEL process flows
	- Oracle's database provides robust support for BPEL

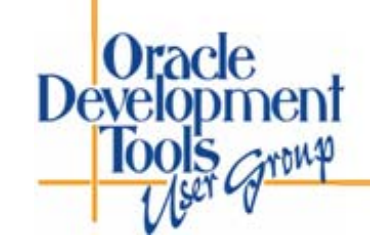

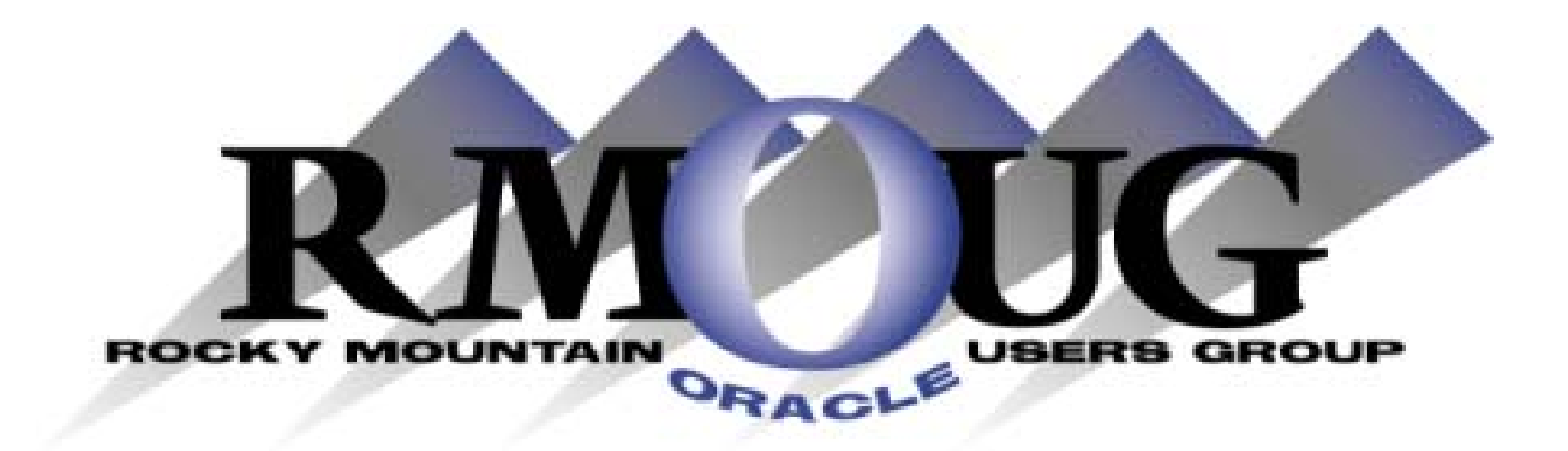

# **Training Days 2009 February 11-12 2009! Save the dates!**

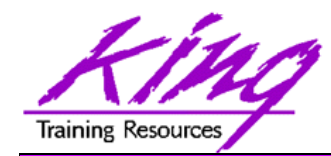

#### **Collaborate 2009**

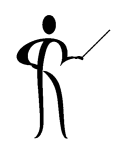

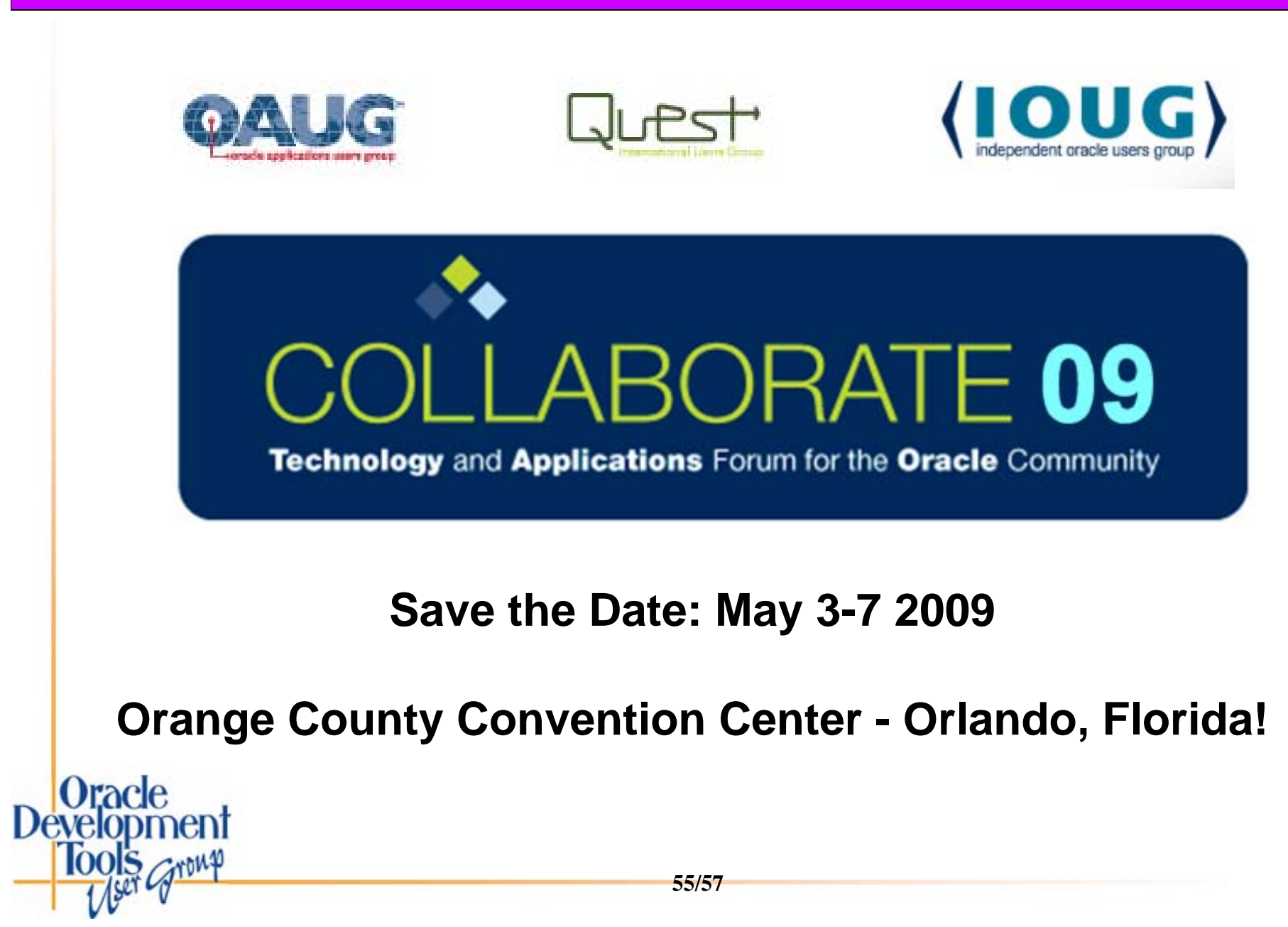

#### ODTUG Returns to ... THE BIG EASY!

June 15-19, 2008 **Sheraton New Orleans** 

**EVOLUTION OF THE DEVELOPER:** Middleware & Beyond

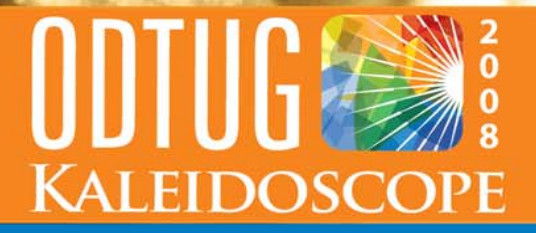

#### **ABSTRACTS DUE DECEMBER 10TH**

**• Fusion Middleware** •Business Intelligence/Hyperion . Java EE And SOA •Development DBA •Oracle Tools •Methodology . Third Party Tools • Professional Development

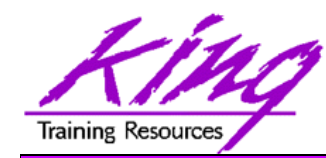

Oracle

**Please fill out session Evaluations**

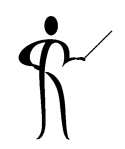

#### *Beeple, B-Pel, Beepul? Understanding BPEL and Its Role in SOA*

To contact the author:

**John King King Training Resources**

6341 South Williams Street Littleton, CO 80121-2627 USA 1.800.252.0652 - 1.303.798.5727

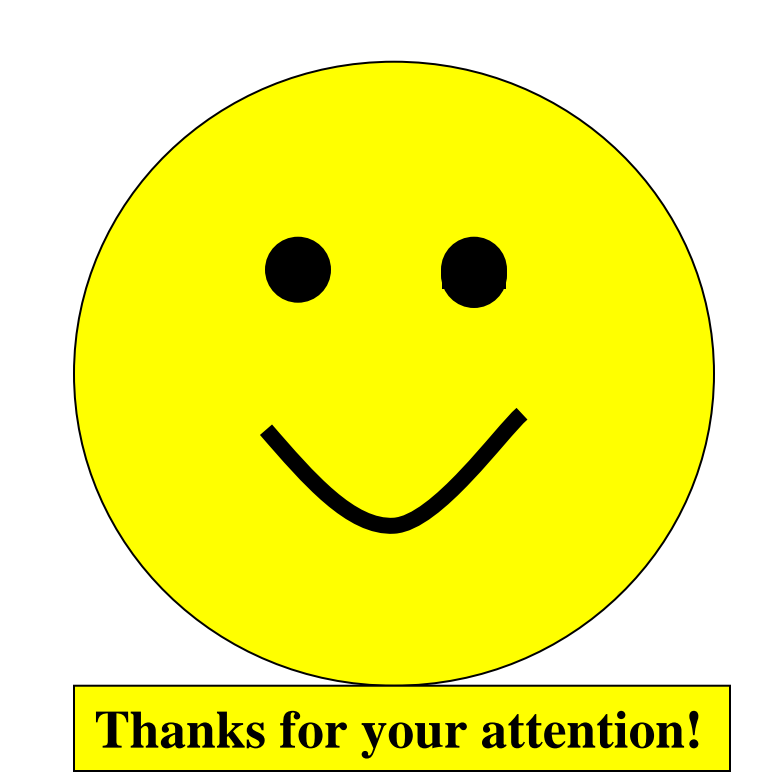

Email: john@kingtraining.com Today's slides are on the web:

**http://www.kingtraining.com**